# Quelques notions de sécurité

## **Le Phishing**

#### **Définition du mot Phishing**

Le phishing est une pratique malveillante sur la Toile qui consiste à récupérer des informations personnelles sur un Internaute. Le terme est la contraction des mots anglais fishing pour pêche et phreaking pour le piratage de lignes téléphoniques.

La plupart du temps, les auteurs de phishing tentent de récupérer des coordonnées bancaires. Certains poussent le piratage d'informations beaucoup plus loin dans le but d'usurper l'identité d'une personne.

Les tentatives de phishing prennent principalement la forme d'un e-mail frauduleux. Celui-ci imite l'aspect et le contenu d'un courriel officiel (compagnie d'électricité, banque, services administratifs, etc.) et invite le destinataire à renseigner ses coordonnées bancaires en suivant un lien hypertexte.

Pour se protéger, il convient de toujours vérifier scrupuleusement l'adresse d'expédition du courriel, l'URL du lien hypertexte, et de repérer les fréquentes fautes d'orthographe ou de syntaxe que contiennent ces e-mails. Il est en règle générale toujours déconseillé de renseigner ses coordonnées bancaires suite à la réception d'un e-mail de ce type. Enfin, il ne faut pas enfin hésiter à signaler le phishing à son fournisseur d'accès à Internet ou sur le site www.phishing-initiative.com.

Exemple de mail frauduleux

Pour détecter si ce mail est frauduleux, il suffit de regarder l'adresse de l'expéditeur

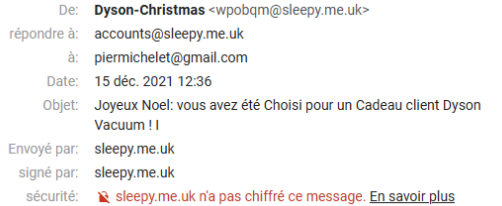

Voir les indications données par le [site numérama](https://www.numerama.com/cyberguerre/743537-darty-vous-offre-un-aspirateur-dyson-dernier-cri-ne-cliquez-pas-il-sagit-dun-phishing.html).

## **Les cookies**

Les cookies sont ces petits morceaux de texte insérés dans votre navigateur pendant que vous naviguez sur le web. Ils représentent une source d'inquiétude pour de nombreux utilisateurs, tandis que d'autres ne sont même pas au courant de leur existence en-dehors des fenêtres pop-up obligatoires sur tous les sites web qui vous demandent de bien vouloir « Accepter les cookies ».

#### **Que sont-ils et pourquoi sont-ils là ?**

À l'origine, les cookies ont été développés en tant que service pour doter les sites web d'une mémoire, dans le but de simplifier l'interaction site-utilisateur et de renforcer l'expérience utilisateur en la rendant plus intuitive.

Cependant, le puissant potentiel de personnalisation propre aux cookies constitue une arme à double tranchant.

D'une part, les cookies facilitent grandement votre vie sur Internet.

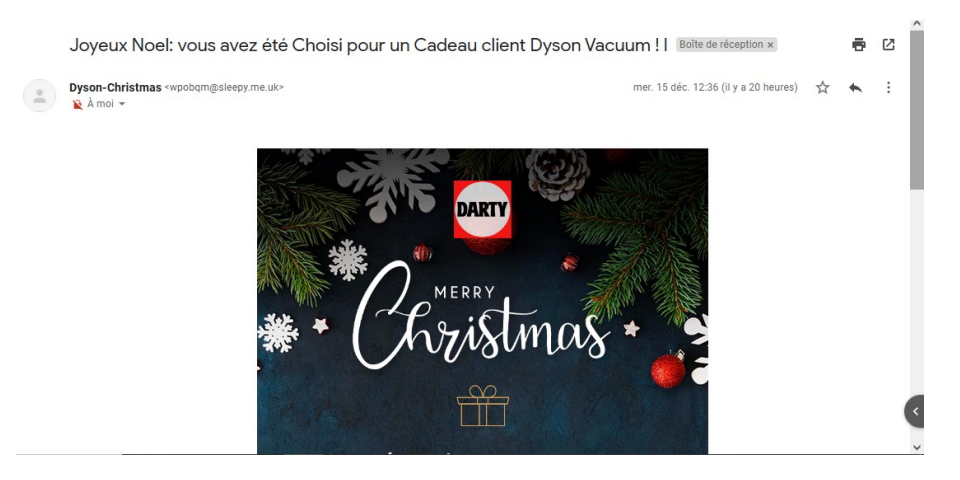

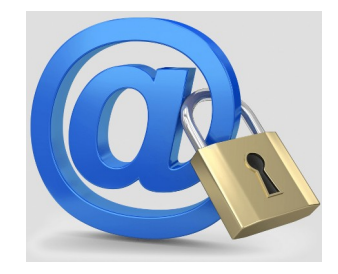

*https://www.journaldunet.fr*

Ils personnalisent votre expérience de navigation en permettant à vos sites web favoris de vous reconnaître pour vous accueillir lorsque vous y revenez, tout comme un serveur de restaurant se souvient de vos préférences au fil de vos visites.

Grâce aux cookies, le site web vous est présenté d'une manière qui vous est spécifique en tant qu'utilisateur pour vous fournir des suggestions adaptées à vos centres d'intérêts et à vos besoins.

De même, les cookies vous permettent d'économiser beaucoup de temps et d'efforts en enregistrant vos données pour que vous n'ayez pas à ré-entrer toutes vos informations à chaque connexion.

#### **Catégories de cookies**

On peut classer les cookies en différentes catégories :

- Cookies strictement nécessaires
- Cookies de performance
- Cookies de fonctionnalité
- Cookies de ciblage marketing
- Autres cookies / Cookies inconnus

Alors que les trois premières catégories sont nécessaires ou servent à optimiser votre expérience utilisateur, l'objectif des deux dernières est potentiellement plus discutable.

La vaste majorité des cookies installés sur votre ordinateur pendant la navigation appartiennent à des tiers et servent à vous identifier en tant que consommateur, ce qui permet ensuite de mettre en place un marketing plus précis et plus ciblé lors de vos futures navigations sur le web.

### **Tests de sécurité de mon navigateur**

Découvrez comment les trackers voient votre navigateur :

[Testez votre navigateur](https://coveryourtracks.eff.org/)

https://coveryourtracks.eff.org/

Ce test va vous indiquer le niveau de votre protection lorsque vous naviguez sur Internet.

Les informations sur mon navigateur :

[Vérifiez votre navigateur](https://www.whatismybrowser.com/fr/)

https://www.whatismybrowser.com/fr/